# **CROSSFLOW AIR-LIQUID HEAT EXCHANGER RATING AND DESIGN USING EXCEL**

Rick J. Couvillion, Larry Roe Mechanical Engineering Department University of Arkansas

#### **Abstract**

Spreadsheets are often the preferred computational tool used by many engineers, despite the capabilities of packages like Matlab, Mathcad, and TKSolver. This paper uses Excel to calculate the heat transfer and pressure drops in a crossflow air-liquid heat exchanger (HX) of known dimensions, i.e., rate the HX. Visual Basic functions needed for these calculations are described. The paper then demonstrates the use of this rating process in conjunction with Excel's simultaneous nonlinear equation solver to design a HX - given mass flow rates, inlet temperatures, specified heat transfer rate, and maximum allowable pressure drops.

#### **Introduction**

#### **Problem**

An unfinned crossflow heat exchanger (HX) with aligned (vs staggered) tubes is shown in Figure 1. A surface like this one is to be used to deliver a specified heat transfer rate subject to

specified maximum pressure drops for both fluid streams. For given values of the fluid mass flow rates, inlet temperatures, tube spacings  $S_T$ ,  $S_{L}$ , and tube diameter D, the following can be varied to satisfy the performance specifications:

- Number of transverse tube rows  $N_T$ .  $N_T = 3$ in Figure 1.
- Number of longitudinal tube rows,  $N_L$ .  $N_L$  = 4 in Figure 1.
- Tube length  $L_{tube}$ .
- The number of tubes manifolded together  $N<sub>m</sub>$ , i.e., the number of tubes through which the tubeside fluid is distributed. In Figure 1,  $N_m = 3$ .

We will use Excel to calculate the performance of a HX, i.e., rate the HX, for a given set of parameters  $N_T$ ,  $N_L$ ,  $L_{tube}$ , and  $N_m$  and then use Excel's solver to determine the values that will satisfy the performance specifications.

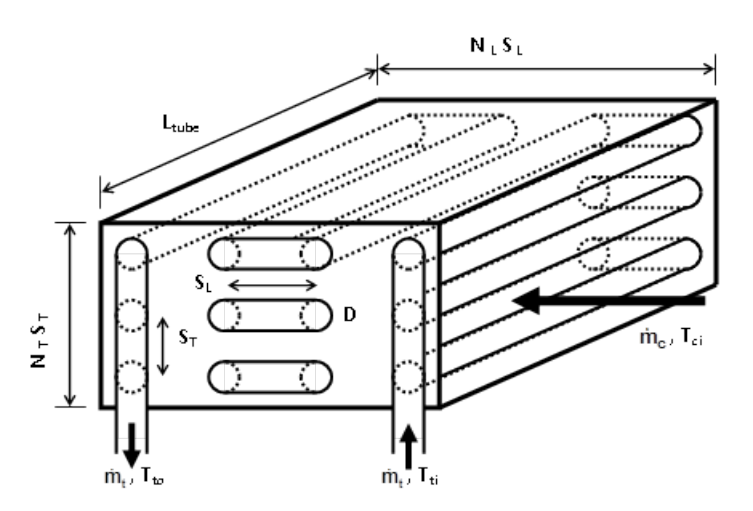

Figure 1. Crossflow Heat Exchanger – Unfinned.

#### **COMPUTERS IN EDUCATION JOURNAL 43**

Note that the number of tubes is  $N_{tube} = N_T N_L$ and that the number of times the tubeside fluid travels the length of the HX is  $N_{pass} = N_{tube}/N_{m}$ . In Figure 1,  $N_{tube} = 12$  and  $N_{pass} = 4$ .

## **Given**

- Desired heat exchange rate  $q_{spec}$ .
- Maximum allowable pressure drops in the tubes,  $\Delta P_{t, \text{spec}}$ , and for the crossflow fluid,  $\Delta P_{c, \text{ spec}}$ .
- Mass flow rates of the tubeside fluid and the crossflow fluid,  $\dot{m}_t$  and  $\dot{m}_s$ .
- Inlet fluid temperatures  $T_{ti}$  and  $T_{ci}$ .
- Tube inside and outside diameters,  $D_i$  and  $D_0$ , and thermal conductivity  $k_t$ .
- Tube spacing transverse to the flow direction of the crossflow fluid,  $S_T$ , and the spacing in the longitudinal direction,  $S_L$ . Aligned or staggered tube spacing is specified.
- If there are fins, fin thickness,  $\delta_f$ , and thermal conductivity  $k_f$ .
- If the fins are individual round fins or spiral fins, fin outer diameter  $D_f$ .
- Head loss coefficients for connecting piping on the tubeside.
- Fouling factors.
- The following properties for the crossflow surface, given (e.g., surfaces in Kays and London [1]) or calculated:
	- o Hydraulic diameter, Dh.
	- o Heat transfer surface area per volume of heat exchanger, β.
	- oRatio of minimum cross-sectional flow area,  $A_{cr, min}$ , to frontal area,  $A_{fr}$ , of the heat exchanger, σ.
	- oThe ratio of fin surface area to total heat transfer area  $A_{fin}/A$ .

#### **Solution**

#### **Functions Required**

 Rating the HX requires the following Visual Basic functions that can be called from the spreadsheet:

- Fanning friction factor,  $f_F$ , for both streams as function of Re. For finned crossflow surfaces, the manufacturer often supplies a plot that a user can curve fit (See example below). For flow in tubes, Churchill's method[2] is used for this paper.
- Nusselt number, Nu, for both streams as function of Re and Pr. Again, for finned crossflow surfaces, the manufacturer often supplies a plot that a user can curve fit. In this paper,  $f_F$ , the method in[2] is used in the Petukhov equation[3] for flow in tubes.
- Fin efficiency,  $\eta_{fin}$ , as a function of heat transfer coefficient, fin thermal conductivity, tube outer diameter, and tube spacing (or fin diameter if individual/spiral fins). In this paper, Schmidt's empirical expressions[4] are used.
- HX effectiveness, ε, as function of transfer units Ntu, ratio of mass flow rate-specific heat products,  $C^* = (\dot{m} C_p)_{\text{min}} /(\dot{m} C_p)_{\text{max}}$ , and heat exchanger type, i.e., parallel, counterflow, etc. These functions are available in Kays and London[1] and most heat transfer texts.

### **Design Process**

 Set up a spreadsheet to execute the following procedure:

- 1. Estimate the specific heat  $C_p$  for both streams and use the first law of thermodynamics to estimate the outlet temperatures  $T_{\text{to}}$  and  $T_{\text{co}}$  for the specified heat exchange rate  $q_{spec}$ . Or, calculate  $q_{spec}$ and the unknown outlet temperature if  $T_{to}$  or  $T_{\rm co}$  is specified.
- 2. Get the inlet density for both streams,  $\rho_{ti}$ and  $\rho_{ci}$ , at the inlet temperatures and the outlet densities,  $\rho_{to}$  and  $\rho_{\rm co}$ , at the outlet temperatures.
- 3. At the mean temperatures  $(T_{ti} + T_{to})/2$  and  $(T_{ci} + T_{co})/2$  for each fluid, get the following fluid properties for both streams:

#### **44 COMPUTERS IN EDUCATION JOURNAL**

- Dynamic viscosity  $\mu$
- Density  $ρ$
- Specific heat  $C_p$
- Thermal conductivity k
- Prandtl number Pr
- 4. Estimate the crossflow frontal area  $A_{fr,c}$  =  $N_T S_T L_{tube}$ ,  $N_L$ , and  $N_m$ . A procedure for estimating these is given later. Note that there are many combinations of  $N_T$  and  $L_{tube}$ that will give the same  $A_{fr,c}$ . This gives the designer some flexibility in choosing the height  $(N_T S_T)$  and width ( $L_{tube}$ ) combination to achieve the same frontal area for the HX.
- 5. Rate the HX using the estimated values of  $N_L$ ,  $N_m$ , and  $A_{fr,c}$  to calculate output cells  $q_{calc}$ ,  $\Delta P_{t, calc}$ , and  $\Delta P_{c, calc}$ .
	- a. Calculate mass velocity of the crossflow fluid

$$
G_c = \frac{\dot{m}_c}{\sigma \cdot A_{fr,c}}
$$
 (1)

b. Calculate mass velocity of the tubeside fluid

$$
G_t = \frac{\dot{m}_t}{N_m \cdot \pi D_i^2}
$$
 (2)

- c. Calculate  $\text{Re} = \text{GD}_h/\mu$  for both fluids. Note that  $D_h = D_i$  for the tubeside fluid.
- d. Use your functions to calculate Nusselt number Nu (Re, Pr) and Fanning friction factor  $f_F$  (Re) for both fluids.
- e. Calculate heat transfer coefficient h =  $Nu·k/D<sub>h</sub>$  for both fluids.
- f. If the tubes are finned, use your function for fin efficiency to calculate  $\eta_{fin}$  using h for the crossflow fluid, fin dimensions, and fin thermal conductivity.
- g. Calculate total area effectiveness

 $n_T = (1 - A_{fin}/A) + \eta_{fin}A_{fin}/A$  (3) for the crossflow fluid. Note that  $A_{fin}/A =$ 0 and  $n_T = 1$  if there are no fins.

h. Calculate heat transfer areas for both fluids.

$$
A_t = L_{tube} N_T N_L \pi D_i \tag{4}
$$

where 
$$
L_{tube}N_T = A_{fr,c}/S_T A_c = \beta A_{fr,c}N_L S_L
$$
.  
i. Calculate UA using

#### **COMPUTERS IN EDUCATION JOURNAL 45**

 $T^{1/2}$ <sub>c</sub>  $U_{\text{T}}$ <sup>117</sup><sub>c</sub> " fc  $L^{\perp}$ <sup> $\uparrow$ </sup>T $\uparrow$ tube $\uparrow$ t  $\sim$   $\mu$  i t " ft  $A_t = 2\pi N_L N_T L_{tube} k$  $(\eta_{\rm T}$ hA) 1  $(\eta_{\rm T} A)$ R  $ln(D_0/D_i)$ A R (hA) 1 UA  $\frac{1}{\text{JA}} = \frac{1}{(\text{hA})_1} + \frac{\text{R}_{\text{ft}}}{\text{A}_1} + \frac{1}{2\pi}$ η + η + (5)

where  $R''_{ft}$  and  $R''_{fc}$  are tubeside and crossflow fouling factors.

j. Calculate

$$
Ntu = UA/(\dot{m}C_p)_{min}
$$
 (6)

$$
C^* = (\dot{m}C_p)_{\text{min}} / (\dot{m}C_p)_{\text{max}} \tag{7}
$$

Use your function of Ntu, C\*, and HX type to get HX effectiveness, ε.

k. Calculate heat exchange rate

$$
q_{calc} = (\dot{m}C_{p})_{min} \cdot \varepsilon \cdot |T_{ti} - T_{ci}| \qquad (8)
$$

l. Calculate pressure drops for both fluids,  $\Delta P_{t,calc}$  and  $\Delta P_{c,calc}$  , using (Kays and London [1])

$$
\Delta P = \frac{G^2}{2\rho_i} \left[ \left( K_c + \frac{\rho_i}{\rho_o} K_e + \frac{\rho_i}{\rho} \Sigma K + \frac{\rho_i}{\rho} f_F \frac{A_w}{A_{cr,min}} \right) \right] (9)
$$

for both fluids, where  $K_c$  and  $K_e$  are contraction and expansion loss coefficients and  $\Sigma K$  accounts for other fittings, e.g., Ubends in the tubes at the ends of a heat exchanger like those shown in Figure 01. The wetted area  $A_w$  is the same as the heat transfer area A for each stream.

- 6. Calculate (∆Pc,spec ∆Pc,calc), (∆Pt,spec  $\Delta P_{t,calc}$ , and (q<sub>spec</sub> - q<sub>calc</sub>) in separate cells.
- 7. Use Excel's solver to drive the cells containing ( $q_{spec}$  -  $q_{calc}$ ), ( $\Delta P_{c,spec}$  -  $\Delta P_{c,calc}$ ), and ( $\Delta P_{t,spec}$  -  $\Delta P_{c,calc}$ ) to zero by changing the cells containing  $A_{fr,c}$ ,  $N_{gr}$ , and  $N_L$ . (Note the mathematics - 3 equations, 3 unknowns.)
- 8. Round the resulting  $N_T$  and  $N_L$  up or down to whole numbers and modify  $L_{tube}$  as needed to achieve  $q_{\text{spec}}$  while satisfying constraints for  $\Delta P_{t, \text{spec}}$  and  $\Delta P_{c, \text{spec}}$ .

#### Procedure for estimating initial values of  $N_T$ , **NL, Nm, and Ltube**

 The procedure given by Shah [5] is used here, with modification for finned tube crossflow heat exchangers.

- 1. Calculate  $C^*$  (Eq. 7) and effectiveness  $\varepsilon = q_{\text{spec}}/[(\dot{m} C_{p})_{\text{min}} \cdot | T_{ti} - T_{ci}]$  (10) and determine the required number of transfer units Ntu.
- 2. Estimate ntu<sub>one side</sub> =  $[(\eta_T hA)/(\dot{m}C_p)]$  for each of the two fluids.

ntuone side  $= 2$  Ntu for a gas-gas or liquid-liquid heat exchanger (11a)  $= 1.1$  Ntu for the gas side of gas-liquid heat exchanger (11b)  $= 10$  Ntu⋅C<sup>\*</sup> for the liquid side of gasliquid heat exchanger (11c)

3. Estimate crossflow fluid Colburn j-factor jc and use it to estimate  $N_L$  as

$$
N_{L} = \frac{ntu_{c} Pr_{c}^{2/3}}{4\eta_{T} j_{c} (S_{L} / D_{h})}
$$
 (12)

Round to a whole number. Use  $i_c = 0.008$ unless a better value is available. Estimate  $\eta_T = 0.8$  for a finned surface.  $\eta_T = 1$  for an unfinned surface.

4. Estimate  $N_m$  as

$$
N_{\rm m} = \frac{4}{\pi D_{\rm i}^2} \sqrt{\frac{\text{ntu}_{\rm t} \, \text{Pr}_{\rm t}^{2/3}}{(j/f_{\rm F})_{\rm t}}} \cdot \frac{\dot{m}_{\rm t}}{\sqrt{2\rho_{\rm t} \Delta P_{\rm t,spec}}} \quad (13)
$$

Round up to a whole number. Use  $(j/f_F)_t =$ 0.5 unless a better value is available. Note that if the tubeside fluid is distributed to all the tubes, the resulting  $N_m = N_T N_L$ , and  $N_T$  $= N_m/N_L.$ 

5. Estimate the crossflow frontal area  $A_{fr,c}$ .  $c^{\Delta T}$  c, spec c  $_{\rm F}$ ,  $\prime$ <sub>c</sub> 2 / 3  $c \cdot r$ c  $\int$   $(j/f_F)_c$   $\sqrt{2\rho_c \Delta P_c}$  $A_{fr,c} = N_T S_T L_{tube}$ m  $(j/f_F)$  $=\frac{1}{\sigma_{\rm c}}\sqrt{\frac{\text{ntu}_{\rm c} \text{Pr}_{\rm c}^{2/3}}{(j/f_{\rm F})_{\rm c}}} \cdot \frac{\dot{m}}{\sqrt{2\rho_{\rm c}\Delta}}$  $\dot{n}_{c}$  (14) where  $(j/f_F)_{c}$  is a ballpark value for the finned surface. Use 0.3 unless a better value is available. If the tubeside fluid is distributed to all the tubes,  $N_T = N_m/N_L$  and  $L_{tube} = A_{fr,c}/N_T S_T$ .

#### **Example**

#### **Problem**

 The objective is to design, using the compact finned surface shown in Fig. 2, a hot water coil that will heat 14400 lbm/hr of 40 F air flowing over the tubes to 105 F using 7752 lbm/hr of 180 F water flowing in the tubes. The water pressure drop cannot exceed 4 psi, and the air pressure drop cannot exceed 0.7 in. WG. The tubes are copper, and the fins are aluminum. The headers used to connect the water piping to the coil cause contraction and expansion losses of  $K_c = 3$  and  $K_e = 5$ . As shown in Figure 1, U-shaped bends are needed at the end of each tube to connect it to another tube. The number of these U bends required per pass is  $N_{tube}/N_m$  - 1, and K for each U-bend is 0.9. Dimensions and other properties of the surface are shown below in Table 1. The

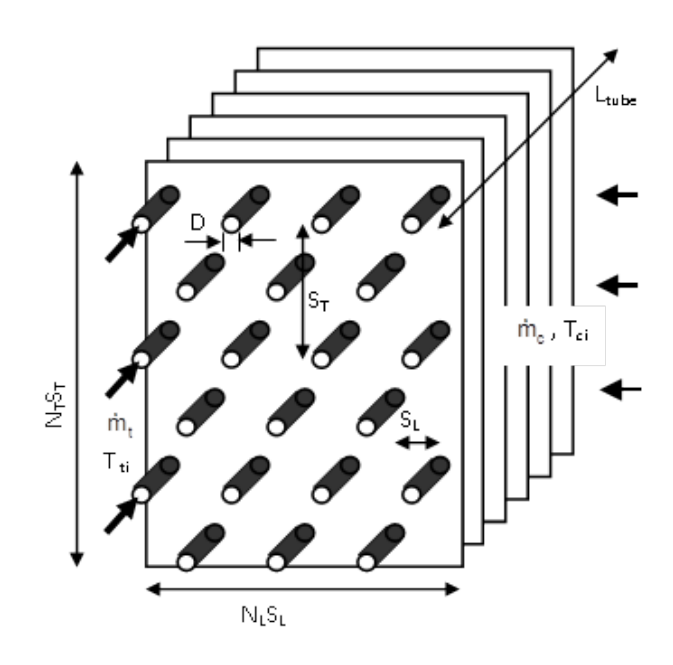

Figure 2. Finned Crossflow Exchanger.

**46 COMPUTERS IN EDUCATION JOURNAL**

Fanning friction factor and Nusselt number for this surface are calculated using curve fits of data supplied by the surface manufacturer

 $f_F = 0.08387 \text{ Re}^{-0.2075}$  $Nu = 0.1019$   $Re^{0.6407}$   $Pr^{1/3}$ 

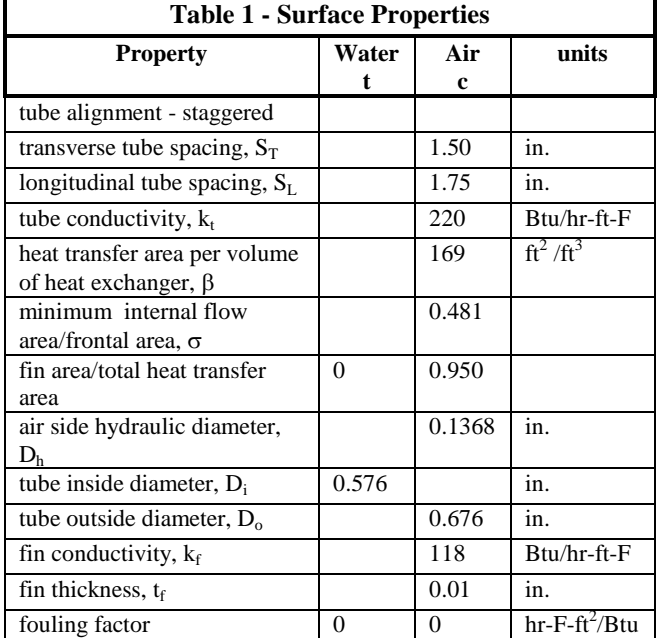

#### **Solution**

 We will (1) estimate the dimensions of the heat exchanger, (2) rate the heat exchanger with those dimensions, and then (3) use Excel's solver to correct the dimensions to satisfy the heat transfer rate requirement and pressure drop constraints.

 Application of the first law using values of specific heat in Table 2 below gives the required heat transfer rate  $q_{spec} = 2.25E+0.5$  Btu/hr and water outlet temperature  $T_{\text{to}} = 151.0$  F. Average fluid properties based on these temperatures are shown in Table 2.

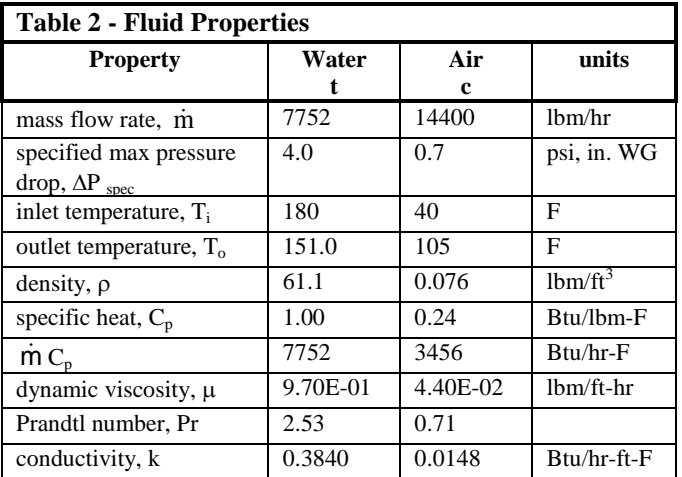

At the needed heat transfer rate of  $q_{spec}$  = 2.25E+05 Btu/hr, the heat exchanger effectiveness from Eq. 10 is  $\varepsilon = 0.464$ . For a both sides unmixed crossflow heat exchanger with  $C^* = (\dot{m} C_p)_{c} /(\dot{m} C_p)_t = 0.446$  and  $\varepsilon =$  $0.464$ , Ntu =  $0.741$ .

 **Estimate Dimensions.** To estimate heat exchanger dimensions, additional assumed values shown in Table 3 are needed.

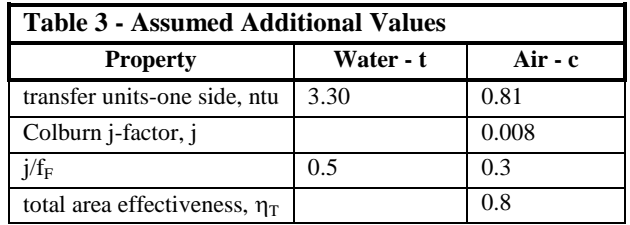

The ntu values were estimated using Eqs. 11b and 11c, i.e., ntu<sub>c</sub> = 1.1 Ntu and ntu<sub>t</sub> = 10⋅C\*⋅Ntu.

 Using the values in Tables 1 - 3 in Eqs. 12 - 14 gives the following results for estimated heat exchanger dimensions:

$$
N_{L} = \frac{ntu_{c} Pr_{c}^{2/3}}{4\eta_{T} j_{c} (S_{L}/D_{h})} = 1.98
$$
  

$$
N_{m} = \frac{4}{\pi D_{i}^{2}} \sqrt{\frac{ntu_{t} Pr_{t}^{2/3}}{(j/f_{F})_{t}}} \cdot \frac{\dot{m}_{t}}{\sqrt{2\rho_{t} \Delta P_{t,spec}}} = 2.77
$$

$$
A_{fr,c} = N_T S_T L_{tube}
$$
  
=  $\frac{1}{\sigma_c} \sqrt{\frac{ntu_c Pr_c^{2/3}}{(j/f_F)_c}} \cdot \frac{\dot{m}_c}{\sqrt{2\rho_c \Delta P_{c,spec}}} = 3.24 \text{ ft}^2$ 

The values of  $N_L$  and  $N_m$  must be rounded. In this case,  $N_L = 2$  and  $N_m = 3$  will be used. There are many combinations of tube length  $L_{tube}$  and transverse rows  $N_T$  that will provide the estimated air-side frontal area of  $A_{fr, c} = 3.24 \text{ ft}^2$ . A value of  $N_T = 8$  will also be assumed, giving an estimated heat exchanger height =  $N_T S_T$  = 1.0 ft and tube length of  $L_{tube} = A_{fr, c}/(N_T S_T) =$ 3.24 ft.

 **Rate Heat Exchanger.** The next step is to rate a heat exchanger constructed of the surface above with the dimensions  $N_L = 2$ ,  $N_m = 3$ ,  $N_T =$ 8,  $L_{tube}$  = 3.24 ft. The analysis produced the following results:

- $q_{calc} = 1.70E + 05$  Btu/hr (Eq. 8) ( $q_{spec} =$ 2.25E+05 Btu/hr)
- $\Delta P_{c, \text{ calc}} = 0.46$  in. WG (Eq. 9) ( $\Delta P_{c, \text{spec}} =$ 0.7 in. WG)
- $\Delta P_{t, \text{ calc}} = 5.3 \text{ psi}$  (Eq. 9) ( $\Delta P_{t, \text{spec}} = 4.0 \text{ psi}$ )

The heat transfer rate is less than the specified value. The air-side pressure drop is less than the specified maximum, while the water-side pressure drop exceeds the specified maximum.

 **Adjust Dimensions.** Since the estimated dimensions do not satisfy the performance specifications, values of  $N_L$ ,  $N_m$ , and  $A_{fr,c}$  must be adjusted. To satisfy the specifications, use Excel's solver to drive cells containing  $(q_{\text{spec}}$  $q_{calc}$ ), ( $\Delta P_c$ , spec -  $\Delta P_c$ , calc), and ( $\Delta P_t$ , spec -  $\Delta P_c$ , calc) to zero by changing the cells containing  $A_{fr,c}$ ,  $N<sub>m</sub>$ , and  $N<sub>L</sub>$ . Doing so results in

- $N_L = 3.08$
- $N_m = 3.72$
- $A_{fr, c} = 3.24$  ft<sup>2</sup> (with  $N_T = 8$  and  $L_{tube} = 3.24$ ft)

Clearly,  $N_L$  and  $N_m$  must be whole numbers. If they are rounded to  $N_L = 3$  and  $N_m = 4$  (while keeping  $N_T = 8$ ), and  $L_{tube}$  remains 3.24 ft, the results are

- $q_{calc} = 2.20E+05$  Btu/hr  $(q_{spec} = 2.25E+05)$ Btu/hr)
- $\Delta P_{c, \text{ calc}} = 0.68$  in. WG ( $\Delta P_{c, \text{spec}} = 0.7$  in. WG)
- $\Delta P_{t, \text{ calc}} = 3.3 \text{ psi}$  ( $\Delta P_{t, \text{spec}} = 4.0 \text{ psi}$ )

Now, both pressure drop constraints have been satisfied, but the heat transfer rate is a little low. One could use solver to vary only  $L_{tube}$  while driving ( $q_{\text{spec}}$  -  $q_{\text{calc}}$ ) to zero with  $N_L = 3$ ,  $N_m = 4$ , and  $N_T = 8$ . The final result is

- L<sub>tube</sub> = 3.42 ft for  $N_T = 8$ ,  $N_L = 3$ ,  $N_m = 4$
- $q_{calc} = 2.25E + 05 Btu/hr$   $(q_{spec} = 2.25E + 05$ Btu/hr)
- $\Delta P_{c, \text{ calc}} = 0.62$  in. WG ( $\Delta P_{c, \text{spec}} = 0.7$  in. WG)
- $\Delta P_{t, \text{ calc}} = 3.3 \text{ psi}$  ( $\Delta P_{t, \text{spec}} = 4.0 \text{ psi}$ )

 As suggested earlier, there are many combinations of  $N_T$  and  $L_{tube}$  that will give the same  $A_{fr,c}$ . We used  $N_T = 8$  above. Had we used  $N_T = 12$  instead, the result of the process would have been

- L<sub>tube</sub> = 2.28 ft for  $N_T = 12$ ,  $N_L = 3$ ,  $N_m = 4$
- $q_{calc} = 2.25E + 05 Btu/hr$   $(q_{spec} = 2.25E + 05$ Btu/hr)
- $\Delta P_{c, \text{ calc}} = 0.62$  in. WG ( $\Delta P_{c, \text{spec}} = 0.7$  in. WG)
- $\Delta P_{t, \text{ calc}} = 3.8 \text{ psi}$  ( $\Delta P_{t, \text{spec}} = 4.0 \text{ psi}$ )

The only difference between the two configurations is the higher  $\Delta P_{t, \text{ calc}} = 3.8$  psi for  $N_T = 12$  compared to  $\Delta P_{t, \text{ calc}} = 3.3$  psi for  $N_T =$ 8. The difference is a result of the additional Utubes required in the  $N_T = 12$  configuration. There are 9 passes with 8 U-tubes in the  $N_T = 12$ configuration and 6 passes with 5 U-tubes with  $N_T$  = 8. Both configurations satisfy the specifications.

#### **Results and Conclusions**

 The purpose of this paper was to demonstrate the utility of spreadsheets and their solver capability in heat exchanger rating and design. Using a spreadsheet allows one to easily vary heat exchanger dimensions and see their effect on performance. Using the spreadsheet's nonlinear multivariable solver allows one to easily convert the rating spreadsheet to a design method.

 Engineering students become comfortable with spreadsheets early in their academic experience. At the University of Arkansas, spreadsheets are used extensively to solve problems in all thermal science classes. For example, in MEEG 4483 - Thermal Systems Analysis and Design, students are pleased to find that spreadsheets can also be used as the preferred computational tool in heat exchanger rating and design.

#### **References**

- 1. Kays, WM and London, AL, *Compact Heat Exchangers*, 3rd ed., McGraw-Hill, 1984.
- 2. Churchill, SW, "Friction-factor Equation Spans all Fluid Flow Regimes", *Chemical Engineering*, Nov 1977, pp 91-92.
- 3. Petukhov, BS, in *Advances in Heat Transfer*, Vol 6. TF Irvine and JP Hartnett, Academic Press, New York, 1970.
- 4. Schmidt, TE, "Heat Transfer Calculations for Extended Surfaces", *Refrigeration Engineering*, Vol 4, 1977, pp 351-357.
- 5. Shah, RK, "Compact Heat Exchangers" and "Compact Heat Exchanger Design Procedures" in *Heat Exchangers - Thermal-Hydraulics Fundamentals and Design*, S Kakac, AE Bergles, and F

#### **COMPUTERS IN EDUCATION JOURNAL 49**

Mayinger, pp 111-152 and 495-536. Hemisphere, New York, 1981.

#### **Biographical Information**

 Rick J. Couvillion is an Associate Professor of Mechanical Engineering at the University of Arkansas. He is a member of the university's Teaching Academy and was chosen as an ASME Fellow for his contributions to engineering education. He currently serves as the ASME District E Student Affairs Coordinator.

 Larry Roe is an Associate Professor of Mechanical Engineering at the University of Arkansas and the former Director of the Arkansas Center for Space and Planetary Sciences. He is a Senior Member of ASME.